## **Manual Network Search Iphone**>>>CLICK HERE<<<

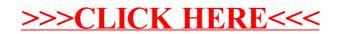